#### School of Computer Science & Engineering — UNSW

<http://www.cse.unsw.edu.au/>

#### ARW 2001

#### The Development of a Toolkit to Support the Probabilistic B Method

Thai Son Hoang

7th June 2002

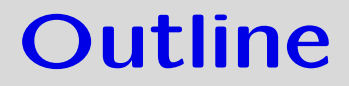

• A brief introduction to **B** and **GSL**.

- A brief introduction to **B** and **GSL**.
- Introduction to pGSL.

- A brief introduction to **B** and **GSL**.
- Introduction to pGSL.
- New  $pB$  construct.

- A brief introduction to **B** and **GSL**.
- Introduction to pGSL.
- New **pB** construct.
- Example of probabilistic Number.

- A brief introduction to **B** and **GSL**.
- Introduction to pGSL.
- New **pB** construct.
- Example of probabilistic Number.
- Conversion of **B-Toolkit**.

- A brief introduction to **B** and **GSL**.
- Introduction to pGSL.
- New **pB** construct.
- Example of probabilistic Number.
- Conversion of **B-Toolkit**.
- Conclusion.

### Introduction to B and GSL

### Introduction to B and GSL

• B-Method is a systematic development of large software systems from reusable fragments.

### Introduction to B and GSL

- B-Method is a systematic development of large software systems from reusable fragments.
- B-Toolkit is built to illustrate all the aspects of B-Method.

• B-Method based on Generalized Substitution Language (GSL) by Abrial.

- B-Method based on Generalized Substitution Language (GSL) by Abrial.
	- $[x := E]R \equiv$  The predicate obtained after replacing all free occurrence of x in R by E.
	- $[P \mid G]R \equiv P\&G]R$
	- $[P \Longrightarrow G] \equiv P \Longrightarrow [G]R$
	- $-$  [skip] $R \equiv R$
	- $\Box$  G||H ≡ apply the substitutions G and H concurrently.
	- $[G; H]R \equiv [G]([H]R)$
	- $[G][H]R \equiv [G]R\&H]R$

• The developer write programs (machines) using Abstract Machine Notation (AMN) into the B-Toolkit.

- The developer write programs (machines) using Abstract Machine Notation (AMN) into the B-Toolkit.
- Simple machine written in  $AMN$ :

#### VARIABLES xx, yy

• The developer write programs (machines) using Abstract Machine Notation (AMN) into the B-Toolkit.

Simple machine written in  $AMN$ :

VARIABLES xx, yy INVARIANT xx : NAT & yy : NAT

• The developer write programs (machines) using Abstract Machine Notation (AMN) into the B-Toolkit.

Simple machine written in  $AMN$ :

VARIABLES xx, yy INVARIANT xx : NAT & yy : NAT **INITIALISATION**  $xx$ ,  $yy := 0$ , 0

• The developer write programs (machines) using Abstract Machine Notation (AMN) into the B-Toolkit.

Simple machine written in  $AMN$ :

VARIABLES xx, yy INVARIANT xx : NAT & yy : NAT INITIALISATION xx, yy := 0, 0 OPERATIONS

• The developer write programs (machines) using Abstract Machine Notation (AMN) into the B-Toolkit.

Simple machine written in  $AMN$ :

VARIABLES xx, yy INVARIANT xx : NAT & yy : NAT INITIALISATION xx, yy := 0, 0 OPERATIONS

Increase =

BEGIN

```
xx := xx + 1 ||yy := yy + 1
```
test

END

END

• **pGSL** is the extension of GSL.

- **pGSL** is the extension of **GSL**.
- The differences between  **and**  $**pGSL**$ **: is that predicates (functions from** state to Boolean) have been widened to functions from state to number.

- **pGSL** is the extension of **GSL**.
- The differences between  **and**  $**pGSL**$ **: is that predicates (functions from** state to Boolean) have been widened to functions from state to number.
- For consistency with Boolean logic, false  $\mapsto$  0, true  $\mapsto$  1. In other words, it acts over 'expectations' rather than predicates.

- **pGSL** is the extension of **GSL**.
- The differences between  **and**  $**pGSL**$ **: is that predicates (functions from** state to Boolean) have been widened to functions from state to number.
- For consistency with Boolean logic, false  $\mapsto$  0, true  $\mapsto$  1. In other words, it acts over 'expectations' rather than predicates.
- Notationally, we have kept the predicate syntax as much as possiple.

- **pGSL** is the extension of **GSL**.
- The differences between  **and**  $**pGSL**$ **: is that predicates (functions from** state to Boolean) have been widened to functions from state to number.
- For consistency with Boolean logic, false  $\mapsto$  0, true  $\mapsto$  1. In other words, it acts over 'expectations' rather than predicates.
- Notationally, we have kept the predicate syntax as much as possiple.
- Example of an expression in  $\mathbf{pGSL}$ :

 $(yy + 1 \in \mathbb{N} \wedge expectation((yy + 1) - 2 \times xx)) \times frac(1, 2)$ 

#### New pB construct

### New pB construct

•  $\mathbf{pGSL}$ : Probabilistic choice substitution  $S_p \oplus T$ .

### New pB construct

- $\mathbf{DGSL}$ : Probabilistic choice substitution  $S_p\oplus T$ .
- pAMN:

```
PCHOICE p OF
 S
OR
 T
END
```
- 
- 
- 
- 
- 
- 
- 
- -

A machine that has two counting devices on it. The machine has one operation namely Increase. When invoking this operation

A machine that has two counting devices on it. The machine has one operation namely Increase. When invoking this operation

• the first device increases its value probabilistically. Half of the time, it increases the value by 1. The other half of the time, it keeps the value the same.

A machine that has two counting devices on it. The machine has one operation namely Increase. When invoking this operation

- the first device increases its value probabilistically. Half of the time, it increases the value by 1. The other half of the time, it keeps the value the same.
- the second device increases its value deterministically by 1.

A machine that has two counting devices on it. The machine has one operation namely Increase. When invoking this operation

- the first device increases its value probabilistically. Half of the time, it increases the value by 1. The other half of the time, it keeps the value the same.
- the second device increases its value deterministically by 1.

And we expect that the value on the second device is always twice the value on the first device.

# Example of probabilistic Number (Cont.)

Using  $pAMN$ , below is the Increase operation:

Increase = BEGIN PCHOICE  $1\overline{2}$  OF  $xx := xx + 1$ OR skip  $END$  $yy := yy + 1$ END

# Example of probabilistic Number (Cont.)

Specification of probabilistic Number is shown below (in  $\mathbf{pAMN}$  notation).

MACHINE pNumber SEES Real\_TYPE, Bool\_TYPE VARIABLES xx, yy INVARIANT xx : NAT & yy : NAT &  $expectation(yy - 2 * xx)$ INITIALISATION  $xx$ ,  $yy := 0$ , 0

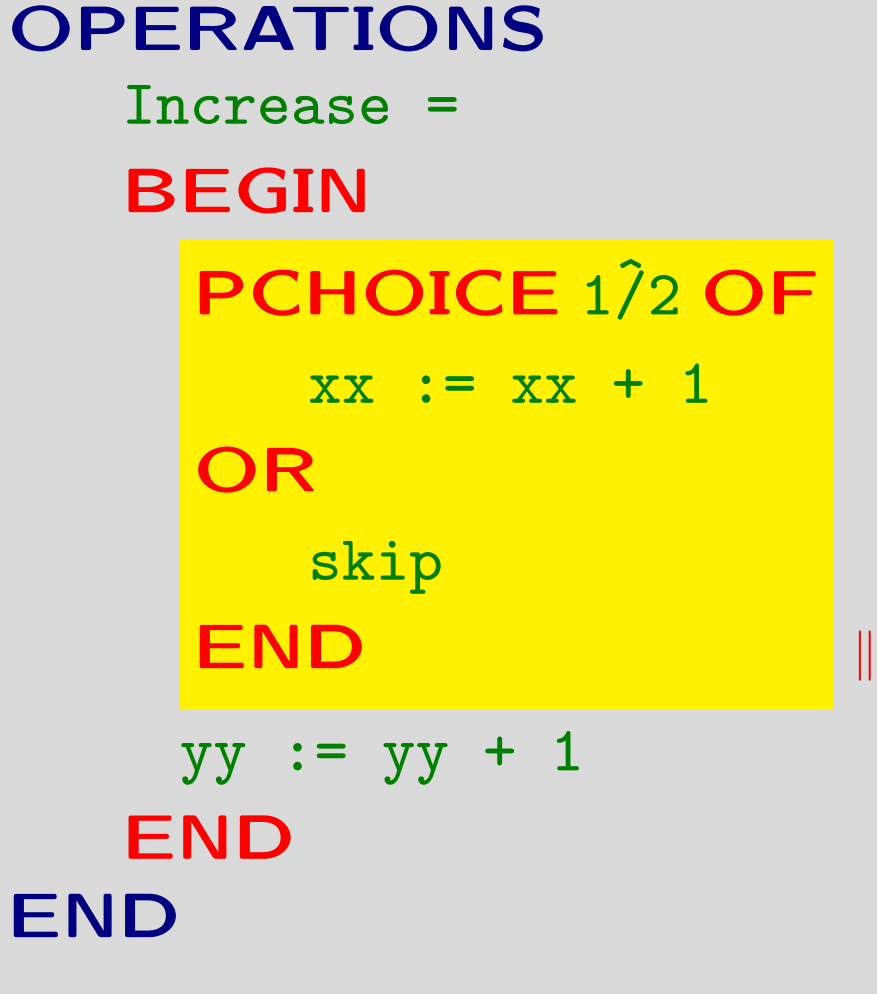

#### Proof obligations generator

### Proof obligations generator

The rules are:

• The initialisation needs to establish the invariant on the assumption of the context of the machine.

### Proof obligations generator

The rules are:

- The initialisation needs to establish the invariant on the assumption of the context of the machine.
- The operations need to maintain the invariant.

#### Proof obligation for initialisation

### Proof obligation for initialisation

Proving by using pB's rules:

 $[xx, yy := 0, 0]$  $xx \in \mathbb{N} \wedge yy \in \mathbb{N} \wedge expectation(yy - 2 \times xx)$  $\equiv 0 \in \mathbb{N} \wedge 0 \in \mathbb{N} \wedge$  expectation(0)

### Proof obligation for initialisation

Proving by using pB's rules:

 $[xx, yy := 0, 0]$  $xx \in \mathbb{N} \wedge yy \in \mathbb{N} \wedge expectation(yy - 2 \times xx)$  $\equiv 0 \in \mathbb{N} \wedge 0 \in \mathbb{N} \wedge$  expectation(0)

We need to have precondition in the initialisation.

PRE expectation(0) THEN  $xx, yy := 0, 0$ END

#### Proof obligation for Increase operation

- 
- 
- 
- 
- - -
	-
- 

#### Proof obligation for Increase operation

• Rule for probabilistic choice substitution.

 $[S_p \oplus T]R \equiv p \times [S]R + (1-p) \times [T]R$ 

### Proof obligation for Increase operation

• Rule for probabilistic choice substitution.

 $[S_p \oplus T]R \equiv p \times [S]R + (1-p) \times [T]R$ 

• Arithmetic with Real number.

• Internal structure of the B-Toolkit

- Internal structure of the B-Toolkit
	- 1. Motif interface.

- Internal structure of the B-Toolkit
	- 1. Motif interface.
	- 2. Theories driven processes.

- Internal structure of the **B-Toolkit** 
	- 1. Motif interface.
	- 2. Theories driven processes.
- What to do
	- Analyzer.

- Internal structure of the B-Toolkit
	- 1. Motif interface.
	- 2. Theories driven processes.
- What to do
	- Analyzer.
	- PO generator.

- Internal structure of the B-Toolkit
	- 1. Motif interface.
	- 2. Theories driven processes.
- What to do
	- Analyzer.
	- PO generator.
	- Prover.

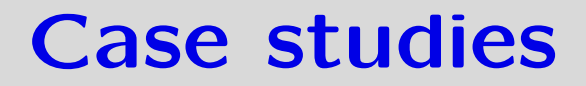

### Case studies

• Random algorithms.

### Case studies

- Random algorithms.
- Uncertainties in Networking

• The introduction of  $pGSL$  helps the programmers handle probabilistic properties of software formally.

- The introduction of  $pGSL$  helps the programmers handle probabilistic properties of software formally.
- The new Toolkit will assist in developing and maintaining software with probabilistic properties.

- The introduction of  $\mathbf{DGSL}$  helps the programmers handle probabilistic properties of software formally.
- The new Toolkit will assist in developing and maintaining software with probabilistic properties.
- Further more, in the future, the  $\textbf{Toolkit}$  can be upgraded to support other properties of software development.